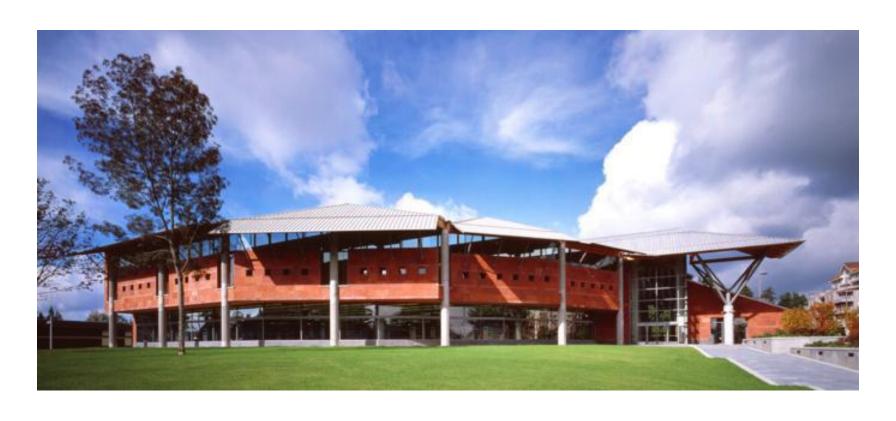

### **Business Tools**

At Your Local Library – Kathy Key King County Library System 9.28.17

# Public libraries provide:

- Free access to expensive databases
- Free access to books, eBooks, audiobooks, & videos
- Free help with information
- Confidentiality
- Information that is virtually ad free
- Meeting spaces
- Educational, useful & fun programs & events

# Eligibility for a public library card

- Usually determined by residence or property ownership
- Often available to neighboring cities or counties through reciprocal agreements (for instance King County has agreements with Seattle, Sno-Isle, Pierce, Tacoma, & Timberland among others)
- Some libraries offer services for a fee if you are not qualified by residence (for instance Spokane does)

# Visiting another Library system

- Public Libraries allow nonmembers to visit and use the resources in the building if they are not eligible for a card
- Most public universities & colleges allow the public to use their libraries for research
- The University of Washington Libraries for instance lets visitors use visitor computer stations or get a temporary login for their personal device

# Policies at libraries vary

- Most public libraries want to see a current driver's license or other proof of ID & residence to issue a card.
- Some libraries with reciprocal card agreements ask to see the patron's home library's card before validating their card

### Online business tools

- When referring the public to libraries, you can check the online database lists on their website
- Since databases are large data files with their own software, the best access is usually a list on the library's website, instead of the catalog
- Finding lists for databases can tricky
- Most large library systems have a list of databases with a business category

# Following are a few examples of where to find a library's databases.

After picking the entry point, most libraries have research lists by subject

# King County Library System - Select *Online Library*

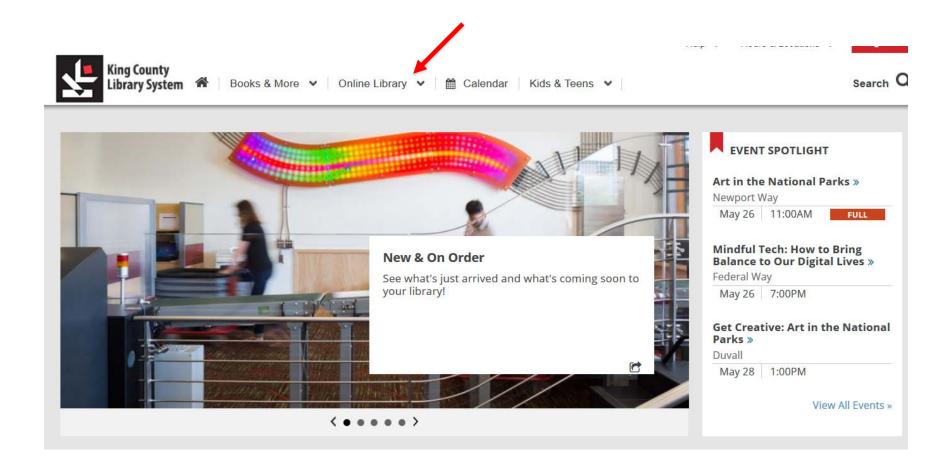

# Seattle Public Library

- Select Articles & Research

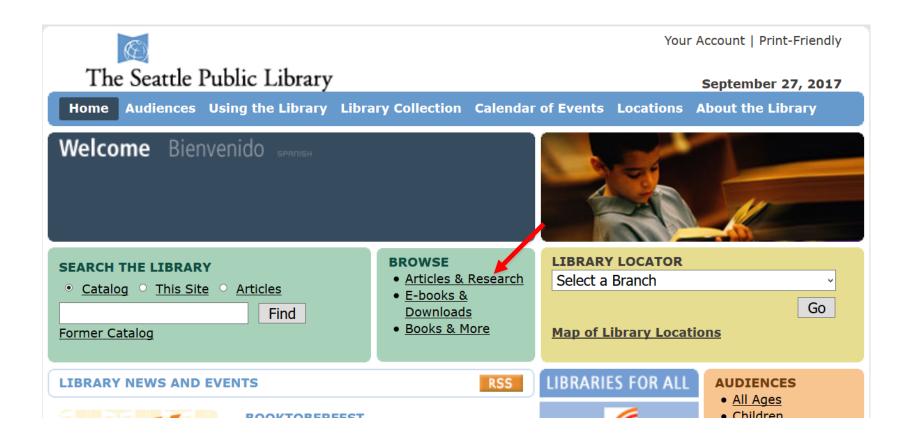

# Pierce County Library

- Select *E-Sources* 

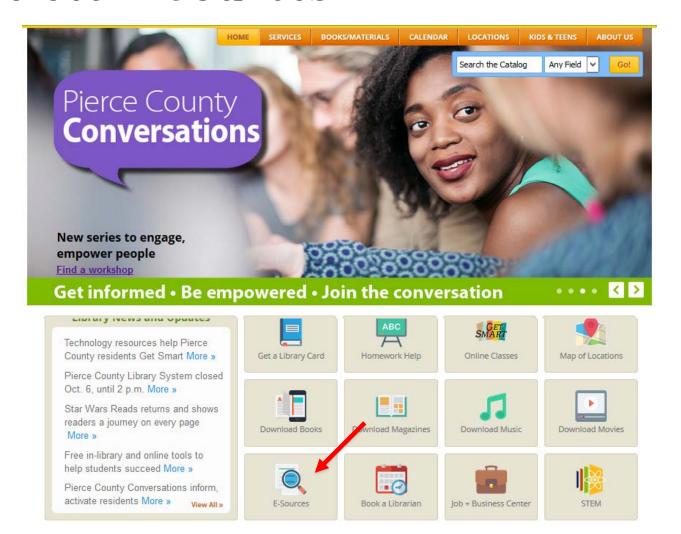

# Spokane Public Library

- Select Digital Branch

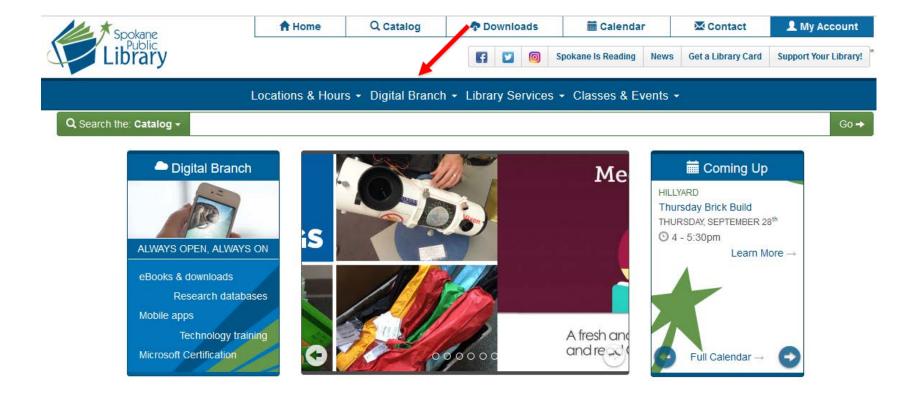

# Business research examples at KCLS

# KCLS.org Select *Online Library*

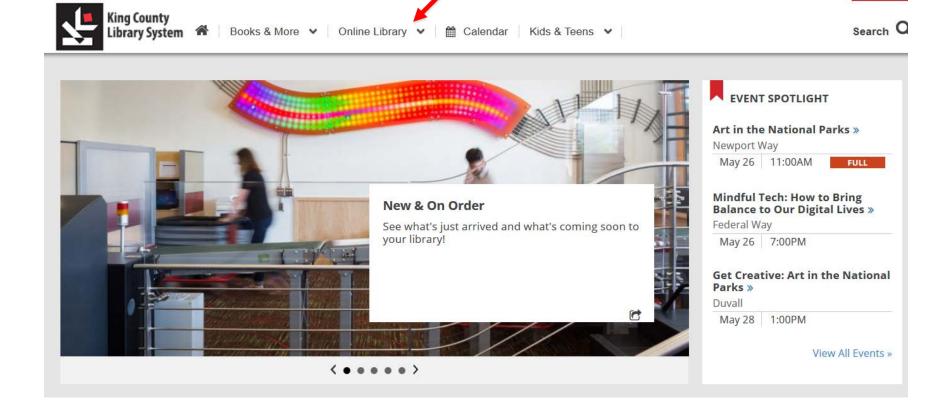

# After selecting online library, select the subject *Business & Fundraising*

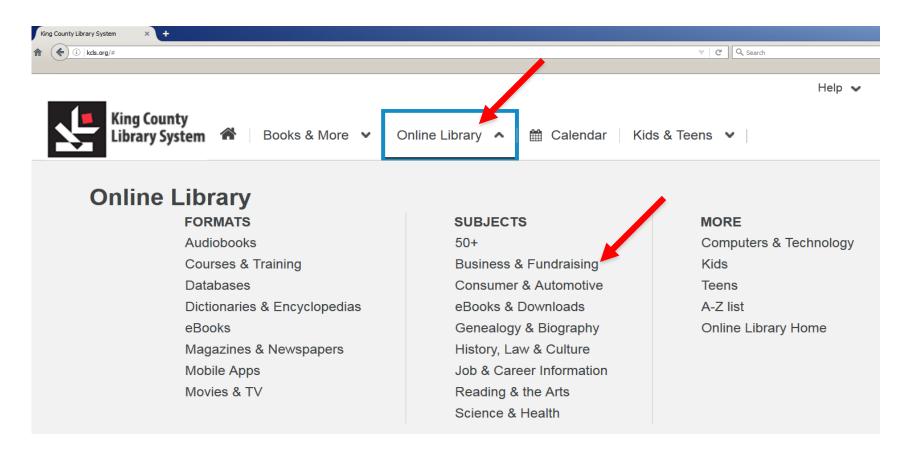

### **Business & Fundraising Databases at KCLS**

#### ABI Business Trade & Industry Articles (ABI/Inform)

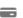

Articles that track business conditions, trends, management techniques, corporate strategies, and industry-specific topics worldwide.

#### Access Video: Business & Economics ==

Over 2,000 documentary and how-to videos covering business education, business technology, economics, ethics and business law, finance, accounting and taxation, marketing, and management.

#### Business Insights: Global

Information on companies, industries, and more. Access to Business Insights will cease on 12/31/2016.

#### Business Plans and Profiles Index

An index to business plans, many available online, from The Carnegie Library of Pittsburgh.

#### Business Plans Handbook

Sample business plans from entrepreneurs seeking funding for small businesses in the manufacturing, retail, and service industries.

#### Gale Virtual Reference Library

Cross-searchable full-text reference books on a wide variety of subjects.

#### Key Business Ratios on the Web

Industry benchmark data for public and private companies in 800 lines of business, with 14 key business ratios, industry balance sheets, income statement information, and ratios organized by SIC codes.

#### Mergent Intellect Business Research ==

Directory of over 245 million global businesses with data for over 100 million executives, First Research industry reports, KBR Business Ratios, Nielsen Popfacts, Prizm market segmentation, consumer lifestyle by zip code, Indeed job listings, and directory information for over 250 million residences with previously associated addresses and relatives.

#### Morningstar Investment Research Center ==

Investing data and reports on 23000+ mutual funds, 7000+ stocks, and investment management tools.

#### Puget Sound Business Journal

Articles and the Book of Lists from the Puget Sound Business Journal.

### **Business & Fundraising Databases** at KCLS (continued)

#### ReferenceUSA ==

Business and residential listings of U.S. companies, Canadian companies, and U.S. residences. Download up to 250 records at a time from a KCLS library or elsewhere. Instructional webcasts and video tutorials are available.

#### Sage Stats ==

Statistical data from more than 200,000 government and non-government datasets, covering popular topics of research interest for U.S. states, counties, cities, metropolitan areas, and ZIP codes.

#### Social Explorer ==

Current and historical demographic data from the United States presented in easily downloadable maps and tables.

#### Value Line Investment Survey Reports ==

Stock analysis from Value Line.

#### Wall Street Journal

Articles from the Wall Street Journal (1984-present).

#### Seattle Daily Journal of Commerce New!

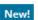

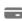

Articles on business, construction, real estate, money, technology, architecture, and the environment.

## **Competitor Research**

- Reference USA (example)
- Mergent Intellect (20,000 records can be downloaded)

Both can be used to search an SIC/NAICS/keyword and a location with a radius, also you can limit other ways such as size & number of employees & sales

## **Competitor Research**

for example a seafood market

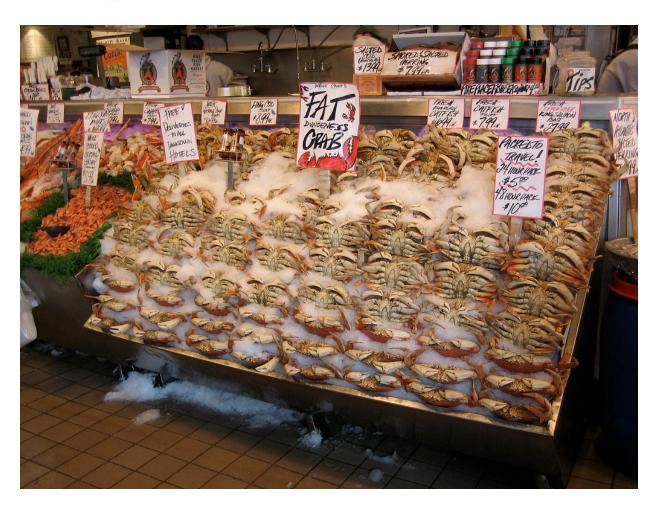

<u>Photo: Pike Place Market – Wall of Crabs by Naotake</u> Murayama on flickr CC attribution ABOUT US

HOW DO I ACCESS?

DATABASES

LEARNING CENTER

FAQ

# The premier source of information for reference and research

Offers Accurate Data on 49M Businesses and 281M Consumers

#### **Available Databases**

Select a Database to Get Started

U.S. Businesses

49 Million Businesses

2.6 Million Closed Businesses

SEARCH MORE INFORMATION

U.S. Jobs / Internships

2.5 Million Job Postings

U.S. Standard White Pages

155 Million Residents

Canadian Businesses

1.9 Million Businesses

U.S. New Businesses

4.2 Million New Businesses

U.S. Consumers / Lifestyles

281 Million Individuals

U.S. Businesses

The U.S. Business database contains a total of 49 million businesses including 15 million verified and 34 million unverified businesses that are updated monthly. It is the only business database that is enhanced with more than 24 million phone calls per year providing you with the most accurate data possible.

Selection Criteria include:

Company name, Executive title, Business type, Sales volume, Employee size, Year established, And more...,

#### Reference USA advanced search for businesses

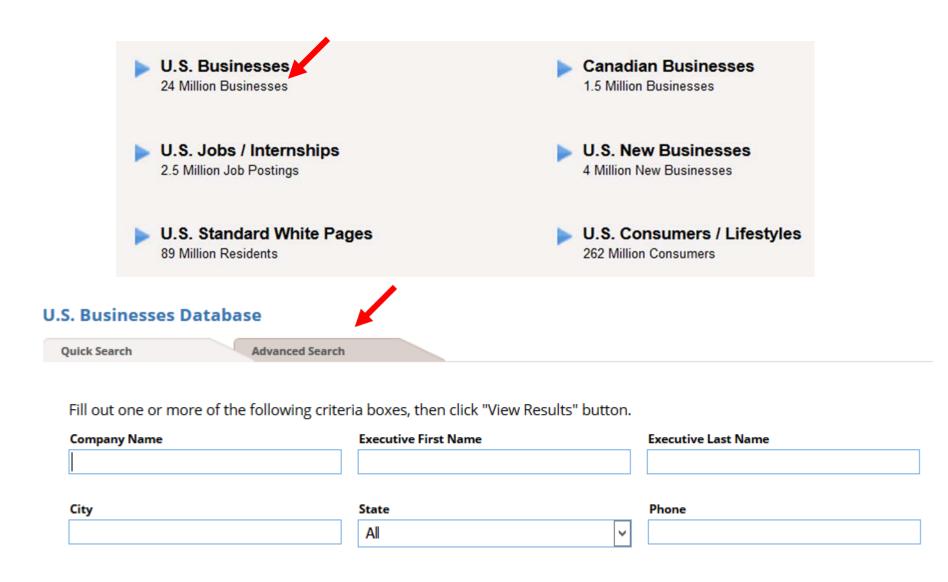

# Search for seafood NAICS codes and zip code radius, consider groceries as well

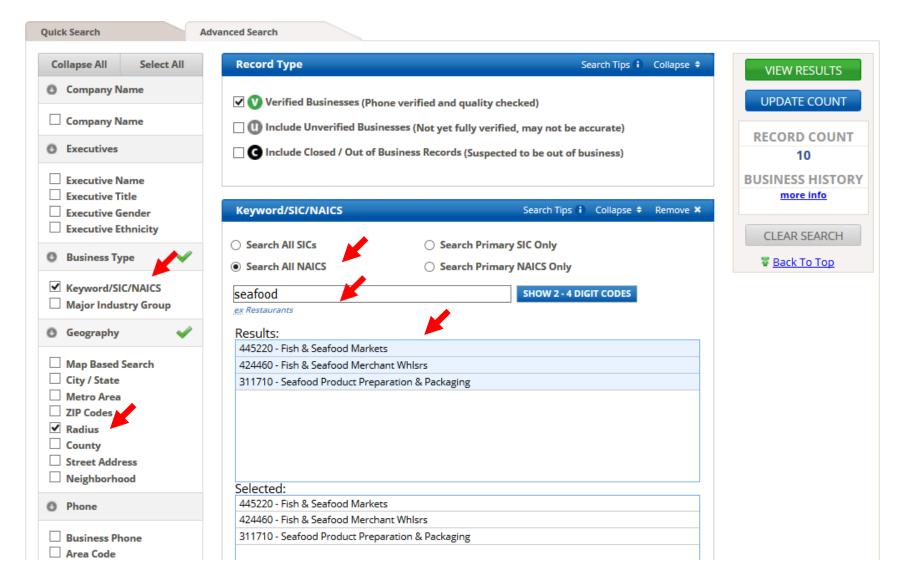

# View results, select items for details, downloading or printing

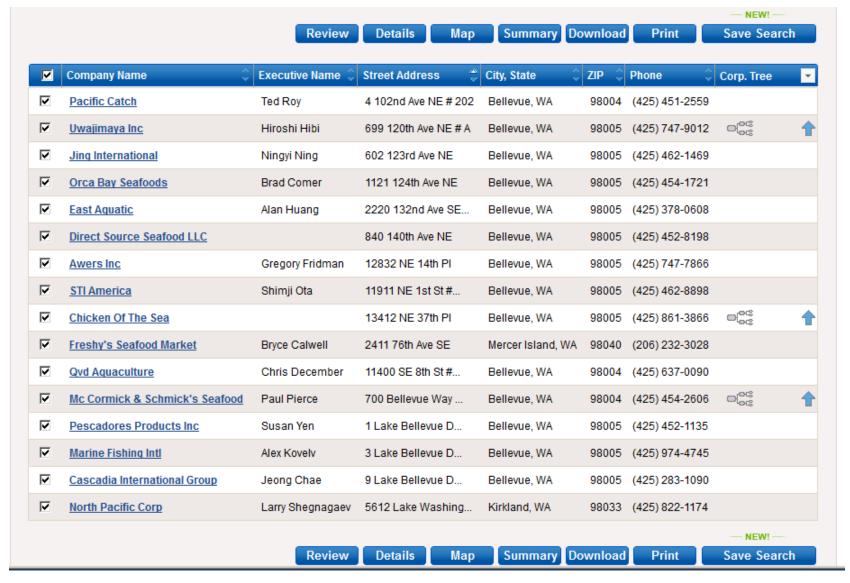

Reference USA provides the number of employees, estimated sales volume, size, credit rating, executive names, est. expenditures, & competitor report

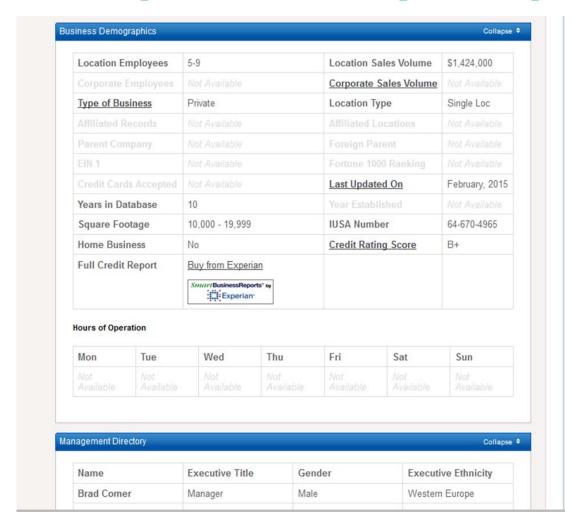

# Demographics & Psychographics Research

- Social Explorer
- Mergent Intellect Prizm data
- Best Customers in Gale Virtual Reference Library
- [Demographics Now database is not currently at KCLS, but at Seattle Public and Sno-Isle]

### Social Explorer

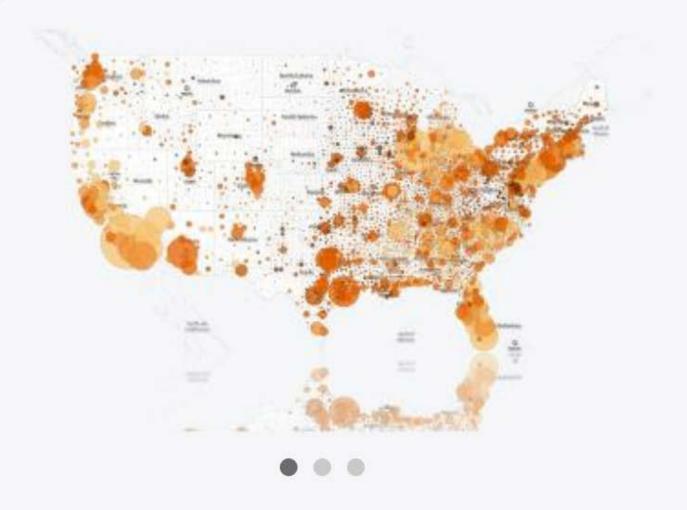

#### Visually Explore Demographic Data

220 years of demographic data, 25,000 maps, hundreds of profile reports, 40 billion data elements and 335,000 variables

The *Social Explorer* database is an easy way to access US Census information for downtown Bellevue. It also offers maps that are customizable.

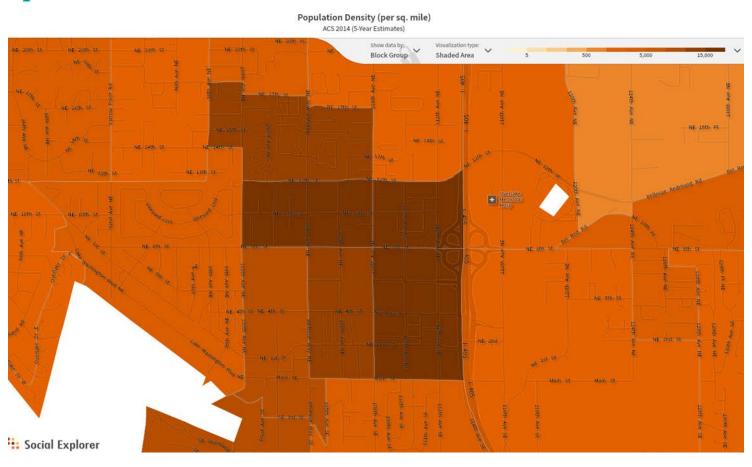

# In *Social Explorer*, you can create a report for the block groups you are interested in

|                                          | Social Explorer - ACS 2014 (5-Year Estimates)    |                      |                                                  |                      |                                                   |                      |                            |       |  |
|------------------------------------------|--------------------------------------------------|----------------------|--------------------------------------------------|----------------------|---------------------------------------------------|----------------------|----------------------------|-------|--|
| Statistics                               | Block Gro<br>Census<br>238.03,<br>Coun<br>Washin | Tract<br>King<br>ty, | Block Gro<br>Census<br>238.03,<br>Coun<br>Washin | Tract<br>King<br>ty, | Block Gro<br>Census<br>238.04,<br>Count<br>Washin | Tract<br>King<br>ty, | TOTAL<br>Selected<br>Group | Block |  |
| SE:T1. Total Population                  | <u> </u>                                         |                      |                                                  |                      |                                                   |                      |                            |       |  |
| Total Population                         | 2,206                                            |                      | 2,315                                            |                      | 2,825                                             |                      | 7,346                      |       |  |
| SE:T2. Population Density (per sq. mile) |                                                  |                      |                                                  |                      |                                                   |                      |                            |       |  |
| Total Population                         | 2,206                                            |                      | 2,315                                            |                      | 2,825                                             |                      | 7,346                      |       |  |
| Population Density (per sq. mile)        | 17,357.0                                         |                      | 25,537.3                                         |                      | 16,400.8                                          |                      | 18,836.1                   |       |  |
| Area (Land)                              | 0.13                                             |                      | 0.09                                             |                      | 0.17                                              |                      | 0.39                       |       |  |
| SE:T4. Sex                               |                                                  |                      |                                                  |                      |                                                   |                      |                            |       |  |
| Total Population:                        | 2,206                                            |                      | 2,315                                            |                      | 2,825                                             |                      | 7,346                      |       |  |
| Male                                     | 1,152                                            | 52.2%                | 1,076                                            | 46.5%                | 1,392                                             | 49.3%                | 3,620                      | 49.3% |  |
| Female                                   | 1,054                                            | 47.8%                | 1,239                                            | 53.5%                | 1,433                                             | 50.7%                | 3,726                      | 50.7% |  |
| SE:T7. Age                               |                                                  |                      |                                                  |                      |                                                   |                      |                            |       |  |
| Total Population:                        | 2,206                                            |                      | 2,315                                            |                      | 2,825                                             |                      | 7,346                      |       |  |
| Under 5 Years                            | 133                                              | 6.0%                 | 81                                               | 3.5%                 | 201                                               | 7.1%                 | 415                        | 5.7%  |  |
| 5 to 9 Years                             | 3                                                | 0.1%                 | 31                                               | 1.3%                 | 20                                                | 0.7%                 | 54                         | 0.7%  |  |
| 10 to 14 Years                           | 5                                                | 0.2%                 | 33                                               | 1.4%                 | 18                                                | 0.6%                 | 56                         | 0.8%  |  |
| 15 to 17 Years                           | 78                                               | 3.5%                 | 42                                               | 1.8%                 | 0                                                 | 0.0%                 | 120                        | 1.6%  |  |
| 18 to 24 Years                           | 87                                               | 3.9%                 | 129                                              | 5.6%                 | 371                                               | 13.1%                | 587                        | 8.0%  |  |
| 25 to 34 Years                           | 831                                              | 37.7%                | 965                                              | 41.7%                | 1,113                                             | 39.4%                | 2,909                      | 39.6% |  |
| 35 to 44 Years                           | 334                                              | 15.1%                | 81                                               | 3.5%                 | 578                                               | 20.5%                | 993                        | 13.5% |  |
| 45 to 54 Years                           | 273                                              | 12.4%                | 196                                              | 8.5%                 | 272                                               | 9.6%                 | 741                        | 10.1% |  |
| 55 to 64 Years                           | 150                                              | 6.8%                 | 176                                              | 7.6%                 | 172                                               | 6.1%                 | 498                        | 6.8%  |  |
| 65 to 74 Years                           | 45                                               | 2.0%                 | 128                                              | 5.5%                 | 1                                                 | 0.0%                 | 174                        | 2.4%  |  |

#### Mergent Intellect database demographics

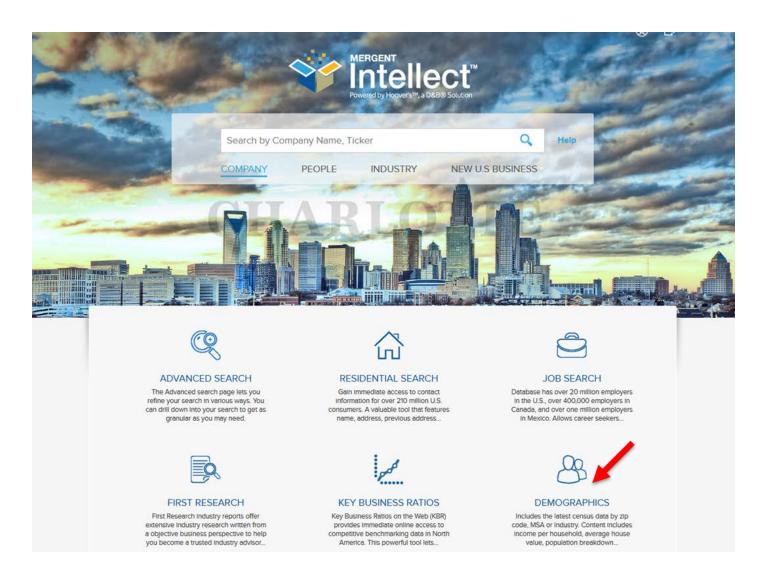

### Prizm report for zip code 98107 (partial)

#### **PRIZM Household Distribution 2015**

Area ZIP Codes (see appendix for geographies), Total

| PRIZM |                        | Area       | Area   |            |       | US Base |  |  |  |
|-------|------------------------|------------|--------|------------|-------|---------|--|--|--|
| Code  | Name                   | Households | Pct.   | Households | Pct.  | Index   |  |  |  |
| 01    | Upper Crust            | 0          | 0.00%  | 1,750,173  | 1.45% | 0.0     |  |  |  |
| 02    | Blue Blood Estates     | 0          | 0.00%  | 1,116,920  | 0.92% | 0.0     |  |  |  |
| 03    | Movers & Shakers       | 0          | 0.00%  | 1,876,932  | 1.55% | 0.0     |  |  |  |
| 04    | Young Digerati         | 3085       | 24.09% | 1,555,400  | 1.28% | 1,875.3 |  |  |  |
| 05    | Country Squires        | 0          | 0.00%  | 2,212,007  | 1.83% | 0.0     |  |  |  |
| 06    | Winner's Circle        | 0          | 0.00%  | 1,276,191  | 1.05% | 0.0     |  |  |  |
| 07    | Money & Brains         | 1595       | 12.45% | 2,555,893  | 2.11% | 590.0   |  |  |  |
| 08    | Executive Suites       | 0          | 0.00%  | 1,038,424  | 0.86% | 0.0     |  |  |  |
| 09    | Big Fish, Small Pond   | 0          | 0.00%  | 2,617,056  | 2.16% | 0.0     |  |  |  |
| 10    | Second City Elite      | 0          | 0.00%  | 1,621,883  | 1.34% | 0.0     |  |  |  |
| 11    | God's Country          | 0          | 0.00%  | 1,804,117  | 1.49% | 0.0     |  |  |  |
| 12    | Brite Lites, Li'l City | 0          | 0.00%  | 2,063,782  | 1.70% | 0.0     |  |  |  |
| 13    | Upward Bound           | 0          | 0.00%  | 2,183,221  | 1.80% | 0.0     |  |  |  |
| 14    | New Empty Nests        | 0          | 0.00%  | 1,223,131  | 1.01% | 0.0     |  |  |  |
| 15    | Pools & Patios         | 0          | 0.00%  | 1,524,736  | 1.26% | 0.0     |  |  |  |
| 16    | Bohemian Mix           | 3645       | 28.46% | 2,262,800  | 1.87% | 1,523.0 |  |  |  |
| 17    | Beltway Boomers        | 0          | 0.00%  | 1,110,660  | 0.92% | 0.0     |  |  |  |
| 18    | Kids & Cul-de-Sacs     | 0          | 0.00%  | 1,891,410  | 1.56% | 0.0     |  |  |  |
| 19    | Home Sweet Home        | 0          | 0.00%  | 2,158,187  | 1.78% | 0.0     |  |  |  |
| 20    | Fast-Track Families    | 0          | 0.00%  | 2,001,850  | 1.65% | 0.0     |  |  |  |
| 21    | Gray Power             | 0          | 0.00%  | 1,059,133  | 0.87% | 0.0     |  |  |  |
| 22    | Young Influentials     | 0          | 0.00%  | 1,677,570  | 1.39% | 0.0     |  |  |  |
| 23    | Greenbelt Sports       | 0          | 0.00%  | 1,670,510  | 1.38% | 0.0     |  |  |  |
| 24    | Up-and-Comers          | 0          | 0.00%  | 1,666,319  | 1.38% | 0.0     |  |  |  |
| 25    | Country Casuals        | 0          | 0.00%  | 1,862,666  | 1.54% | 0.0     |  |  |  |
| 26    | The Cosmopolitans      | 322        | 2.51%  | 1,483,300  | 1.22% | 205.3   |  |  |  |
| 27    | Middleburg Managers    | 0          | 0.00%  | 2,541,652  | 2.10% | 0.0     |  |  |  |
| 28    | Traditional Times      | 0          | 0.00%  | 3,274,708  | 2.70% | 0.0     |  |  |  |
| 29    | American Dreams        | 1615       | 12.61% | 2,764,103  | 2.28% | 552.4   |  |  |  |
| 30    | Suburban Sprawl        | 0          | 0.00%  | 1,513,314  | 1.25% | 0.0     |  |  |  |
| 31    | Urban Achievers        | 1655       | 12.92% | 1,912,178  | 1.58% | 818.3   |  |  |  |
| 32    | New Homesteaders       | 0          | 0.00%  | 2,196,294  | 1.81% | 0.0     |  |  |  |
| 33    | Big Sky Families       | 0          | 0.00%  | 2,185,007  | 1.80% | 0.0     |  |  |  |

# Prizm segment definitions (available on Mergent Intellect)

#### U1: Urban Uptown

The five segments in Urban Uptown are home to the nation's wealthiest urban consumers. Members of this social group tend to be midscale to upscale, college educated and ethnically diverse, with above-average concentrations of Asian and Hispanic Americans. Although this group is diverse in terms of housing styles and family sizes, residents share an upscale urban perspective that's reflected in their marketplace choices. Urban Uptown consumers tend to frequent the arts, shop at exclusive retailers, drive luxury imports, travel abroad, and spend heavily on computer and wireless technology.

#### 04 Young Digerati

#### Wealthy Younger Family Mix

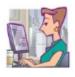

Young Digerati are tech-savvy and live in fashionable neighborhoods on the urban fringe. Affluent, highly educated, and ethnically mixed, Young Digerati communities are typically filled with trendy apartments and condos, fitness clubs and clothing boutiques, casual restaurants and all types of bars--from juice to coffee to microbrew.

Wealthy

Age 25-44

White, Asian, Hispanic, Mix

#### 07 Money & Brains

#### Wealthy Older Family Mix

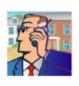

The residents of Money & Brains seem to have it all: high incomes, advanced degrees, and sophisticated tastes to match their credentials. Many of these city dwellers are married couples with few children who live in fashionable homes on small, manicured lots.

Wealthy

Age 45-64

White, Black, Asian, Hispanic, Mix

#### Best Customers in Gale Virtual Reference Library

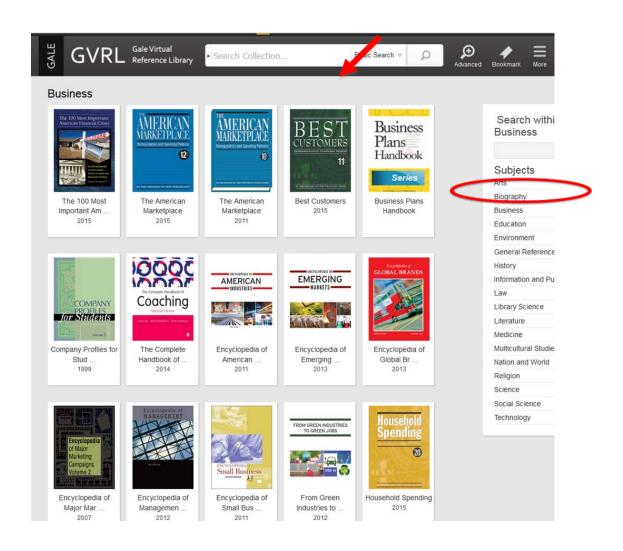

# Best Customers (from Gale Virtual Reference) example of potential wine bar customers

#### Wine at Restaurants and Bars

Best customers: Householders aged 45 to 54 Married couples without children at home Married couples with adult children at home Non-Hispanic Whites

Households in the Northeast

Customer trends: Average household spending on wine at restaurants and bars should begin to grow again as boomers retire—but only if discretionary income grows.

The best customers of wine at restaurants and bars are householders with the time and money to relax with a glass of wine, perhaps over a meal. Married couples without children at home (most of them empty-nesters) spend 55 percent more than average on this item. Householders aged 45 to 54 outspend the average by 33 percent, and those ranging in age from 55 to 74 spend 12 to 15 percent more. Married couples with adult children at home spend 71 percent more than average on wine at restaurants and bars. Non-Hispanic Whites spend 18 percent more than average on this item. Households in the Northeast spend 55 percent more than average on wine at restaurants and bars.

Average household spending on wine at restaurants and bars doubled between 2000 and 2006, after adjusti for inflation, but spending fell 42 percent between 2006 and 2013. Behind the increase in the first part of the decade was the entry of the baby-boom generation into the best-customer lifestage. The Great Recession is largely responsible for the drop in the past few years. Spending on this item should begin to grow again as boomers retire—but only if discretionary income grows.

|                                                      |                                  | Table 18 Wine at restaurants and bars |                                        |  |  |  |
|------------------------------------------------------|----------------------------------|---------------------------------------|----------------------------------------|--|--|--|
| Total household spending<br>Average household spends | \$3,530,070,300.00<br>28.09      |                                       |                                        |  |  |  |
|                                                      | AVERAGE<br>Household<br>Spending | BEST<br>CUSTOMERS<br>(index)          | BICGEST<br>CUSTOMERS<br>(market share) |  |  |  |
| AGE OF HOUSEHOLDER                                   |                                  |                                       |                                        |  |  |  |
| Average household                                    | \$28.09                          | 100                                   | 100.0%                                 |  |  |  |
| Under age 25                                         | 15.59                            | 56                                    | 3.7                                    |  |  |  |
| Aged 25 to 34                                        | 23.77                            | 85                                    | 13.9                                   |  |  |  |
| Aged 35 to 44                                        | 26.09                            | 93                                    | 15.7                                   |  |  |  |
| Aged 45 to 54                                        | 37.44                            | 133                                   | 26.0                                   |  |  |  |
| Aged 55 to 64                                        | 31.47                            | 112                                   | 20.4                                   |  |  |  |
| Aged 65 to 74                                        | 32.29                            | 115                                   | 14.7                                   |  |  |  |
| Aged 75 or older                                     | 16.95                            | 60                                    | 5.8                                    |  |  |  |

| HOUSEHOLD INCOME                             | MONSEROLD<br>SPCNONC | CUSTOMERS<br>(index) | CUSTOMERS<br>(market share) |
|----------------------------------------------|----------------------|----------------------|-----------------------------|
| Average household                            | 528.09               | 100                  | 100.04                      |
| Average household<br>Under \$20,000          | 7.76                 | 28                   | 6.2                         |
| \$20,000 to \$39,999                         | 11.19                | 40                   | 8.8                         |
| \$20,000 to \$39,999<br>\$40,000 to \$49,999 | 23.29                | 83                   | 7.4                         |
| \$50,000 to \$69,999                         | 18.98                | 68                   | 9.6                         |
| \$70,000 to \$79,999                         | 36.57                | 130                  | 6.9                         |
| \$\$0,000 to \$99,999                        | 32.61                | 116                  | 10.0                        |
| \$100,000 or more                            | 78.76                | 280                  | 51.3                        |
|                                              | 70.70                | 200                  | 31.3                        |
| HOUSEHOLD TYPE                               |                      |                      |                             |
| Average bousehold                            | 28.09                | 100                  | 100.0                       |
| Married couples                              | 35.34                | 126                  | 60.4                        |
| Married couples, no children                 | 43.43                | 155                  | 32.5                        |
| Married couples, with children               | 31.31                | 111                  | 25.4                        |
| Oldest child under age 6                     | 32.50                | 116                  | 5,1                         |
| Oldest child aged 6 to 17                    | 21.36                | 76                   | 8.5                         |
| Oldest child aged 18 or older                | 48.07                | 171                  | 12.3                        |
| Single parent with child under age 18        | 6.28                 | 22                   | 1.2                         |
| Single person                                | 20.65                | 74                   | 22.1                        |
| RACE AND HISPANIC ORIGIN                     |                      |                      |                             |
| Average household                            | 28.09                | 100                  | 100.0                       |
| Atian                                        | 22.43                | 80                   | 3.4                         |
| Black                                        | 9.58                 | 34                   | 4.3                         |
| Hispanie                                     | 18.02                | 64                   | 8.2                         |
| Non-Hispanic White and other                 | 33.10                | 118                  | \$8.4                       |
| REGION                                       |                      |                      |                             |
| Average household                            | 28.09                | 100                  | 100.0                       |
| Northeast                                    | 43.55                | 155                  | 28.1                        |
| Midweit                                      | 24.84                | 88                   | 19.6                        |
| South.                                       | 20.53                | 73                   | 27.3                        |
| West                                         | 31.43                | 112                  | 25.0                        |
| EDUCATION OF HOUSEHOLD                       |                      |                      |                             |
| Average household                            | 28.09                | 100                  | 100.0                       |
| Less than high school graduate               | 9.29                 | 33                   | 2.6                         |
| High school graduate                         | 6.84                 | 24                   | 5.1                         |
| Some college                                 | 18.15                | 65                   | 13.7                        |
| Associate's degree                           | 25.69                | 91                   | 10.4                        |
| Bachelor's degree or more                    | 49.33                | 176                  | 67.9                        |
| Bachelor's degree                            | 31.32                | 111                  | 25.3                        |
| Master's, professional, doctoral degree      | 75.46                | 269                  | 42.8                        |

Note: Market charge may not turn to 100.0 because of remailing and mixing categories by household type. "Astern" and "Black" include Hipports and non-Hipports who identify thereins are still of the respective near advan. "Hipports" includes people of any race who identify themselves as Hipports. "Other" includes people who identify themselves to non-Hipports and as Alaska Name, American hollers, Astern Notes are also excluded in the "Astern" rank, an Native Hawaitian or other Partite Establish non-Hipports properties more than one race.

Source: "Calcisations by New Youngelpit based on the Browns of Labor Statistics." 2013 Consumer Expenditure Survey.

# **Industry Research**

- ABI/Inform Trade & Industry
- Mergent Intellect First Research
- S & P Industry Surveys (in print at Bellevue Library)

### **ABI/Inform Trade & Industry**

#### seafood market in the united states

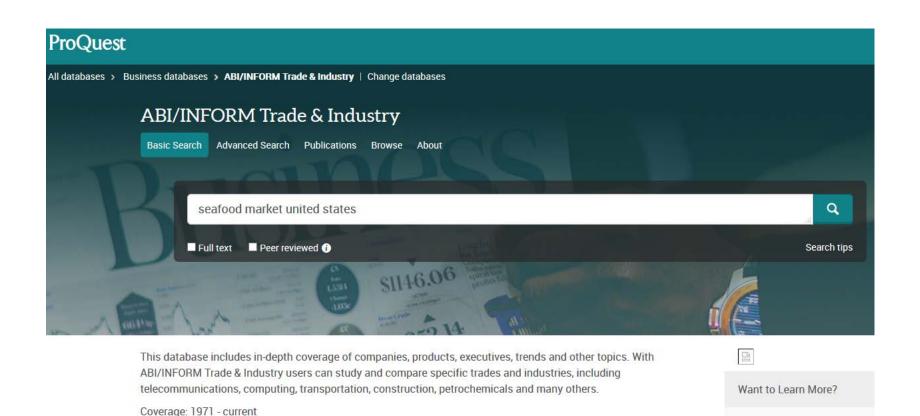

Try one of these ontions

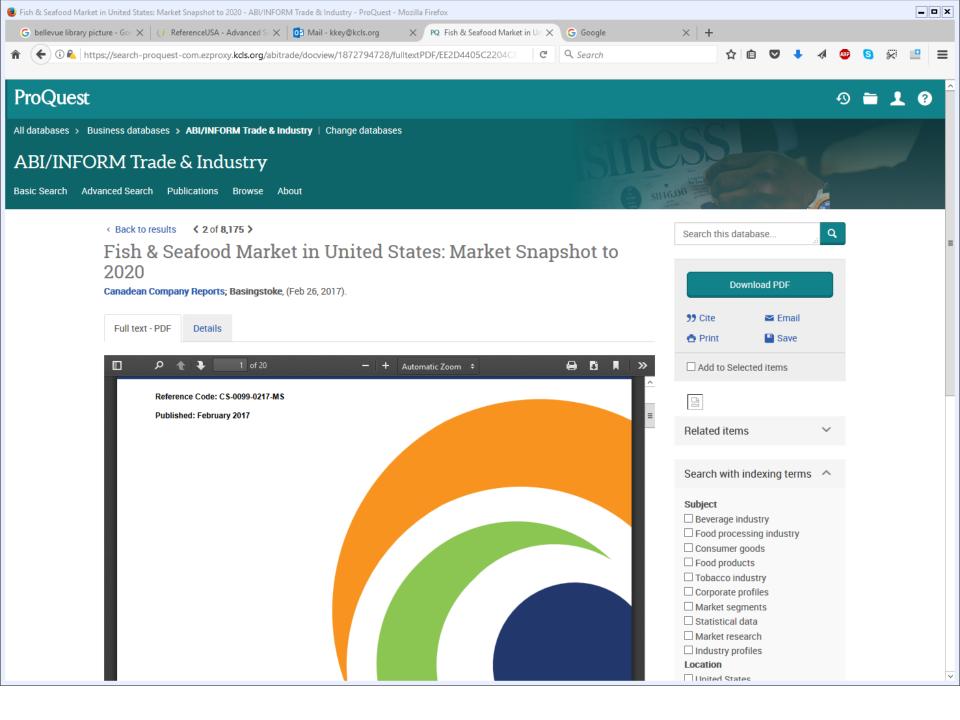

# Mergent Intellect database— First Research (industry reports)

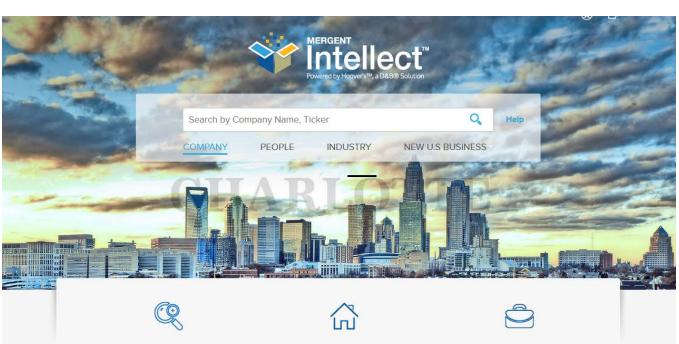

#### ADVANCED SEARCH

The Advanced search page lets you refine your search in various ways. You can drill down into your search to get as granular as you may need.

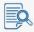

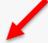

#### FIRST RESEARCH

First Research Industry reports offer extensive industry research written from a objective business perspective to help you become a trusted industry advisor...

#### RESIDENTIAL SEARCH

Gain immediate access to contact information for over 210 million U.S. consumers. A valuable tool that features name, address, previous address...

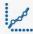

#### **KEY BUSINESS RATIOS**

Key Business Ratios on the Web (KBR) provides immediate online access to competitive benchmarking data in North America. This powerful tool lets...

#### JOB SEARCH

Database has over 20 million employers in the U.S., over 400,000 employers in Canada, and over one million employers in Mexico. Allows career seekers...

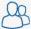

#### DEMOGRAPHICS

Includes the latest census data by zlp code, MSA or Industry. Content includes income per household, average house value, population breakdown...

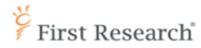

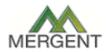

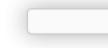

**lustries** ur Starting Place North America Regional Info Sales & Marketing
Customize Communications

Industry Pr Industries by

### **Industry Search**

| Search for Industry Intelligence to Open Doors and Close Deals |                                                                                                    |
|----------------------------------------------------------------|----------------------------------------------------------------------------------------------------|
|                                                                | wine                                                                                                    |
|                                                                | Your search for 'wine' returned 18 documents                                                                                                    |
| _                                                              | Profile Results: sults   State/Province Results   Country Results)                                                                                                  |
| INDUSTRY: B                                                    | & Liquor Stores eer, <b>Wine</b> & Liquor Stores INDUSTRY OVERVIEW. Companies in this industry sell be for products from physical retail establishments 0           |
| INDUSTRY: B                                                    | & Distilled Spirits Wholesalers eer, <b>Wine</b> & Distilled Spirits Wholesalers Companies in this industry distribute beer, al tilled spirits on a wholesale basis |
|                                                                | DES: 31213. INDUSTRY OVERVIEW. Companies in this industry make <b>wine</b> and brandie pes that they grow or that are grown elsewhere                               |

#### **OVERVIEW INDUSTRY PROFILE**

### Wineries

12.21.2015

New! View More News & Social

NAICS CODES: 31213 SIC CODES: 2084

### **Industry Overview**

Companies in this industry make wine and brandies either from grapes that they grow or that are grown elsewhere. Major companies include Bronco Wine, Constellation Brands, E&J Gallo, Jackson Family Wines, and The Wine Group (all based in the US); as well as Distell Group (South Africa), Gruppo Italiano Vini (Italy), Treasury Wine Estates (Australia), Veuve Clicquot (France), and Viña Concha y Toro (Chile).

Total worldwide wine production is about 275 million hectoliters per year, according to the International Organization of Vine and Wine. Major wine-producing nations include Italy, France, and Spain, followed by the US, Argentina, Chile, and Australia. The US is the world's largest wine consuming country by volume, but emerging economies in Asia, Africa, and South America may offer opportunities for future industry growth. Consumption is flat or declining in most mature European markets.

The US wineries industry includes about 3,000 establishments (single-location companies and units of multi-location companies) with combined annual revenue of about \$16 billion.

### Competitive Landscape

Demand for wine is driven by the restaurant and hotel industries, the level of business entertainment spending, and consumer income. A winery's profitability depends on production volume and sales price, both of which can vary from year to year. Large companies have stronger distribution channels and can enjoy significant economies of scale in production. Small wineries can compete with big-volume producers by making higher-quality wines that sell at a premium price. The US industry is **concentrated**; the 50 largest companies account for more than 75% of revenue.

Imports are a major competitor for US wine producers, accounting for about 30% of the US market. Imports come mainly from France, Italy, and Australia. Major markets for US wine exports include Canada and the UK. Exports account for about 10% of US production.

#### Products, Operations & Technology

# **S&P Industry Surveys** (in print at some KCLS libraries/SPL in library only database

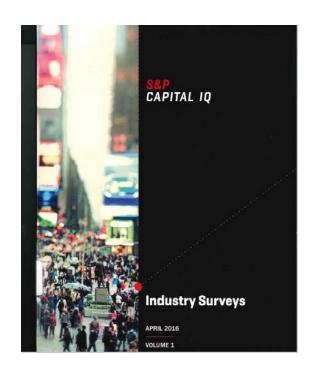

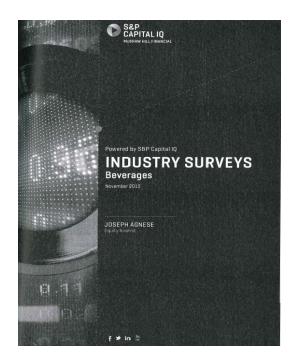

### Industry or Business Ratios

- Almanac of Business and Industrial Ratios (kept behind Reference Desk, 2<sup>nd</sup> floor)
- RMA Annual Statement Studies (kept behind Reference Desk, 2<sup>nd</sup> floor)
- Key Business Ratios (in KCLS Online Library)

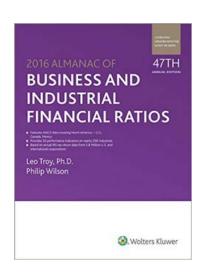

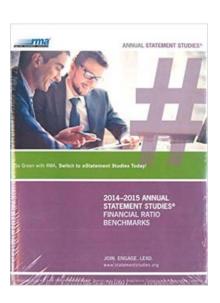

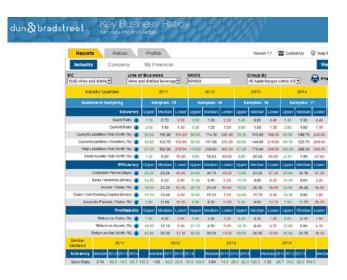

### The Catalog

To find books, ebooks, audio books, and media use the Catalog, option to sort by date or filter by year

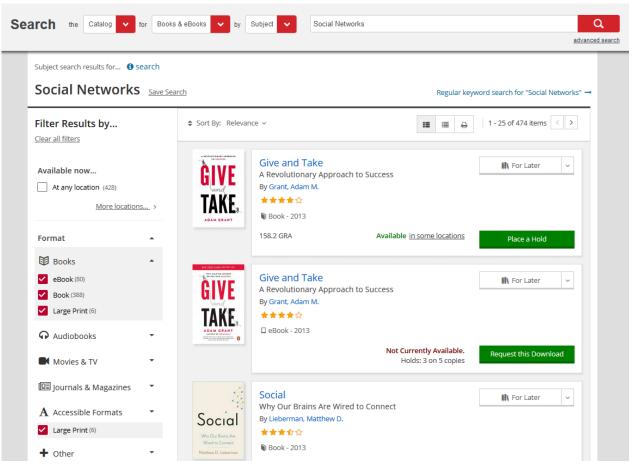

## Some of the useful books and eBooks available for check out

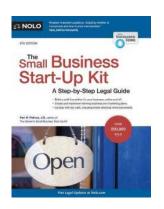

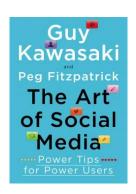

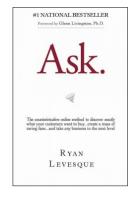

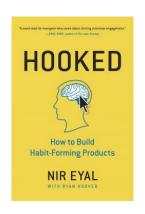

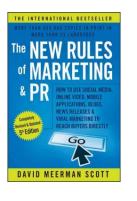

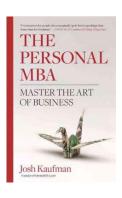

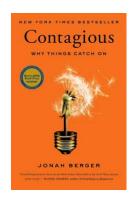

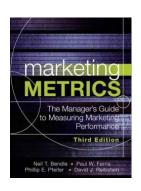

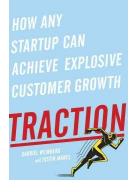

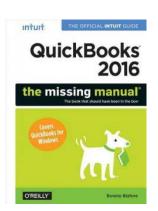

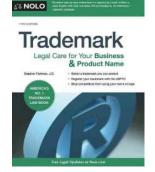

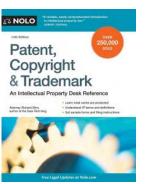

## **Education & Training**

- Access Video
- Lynda.com software & computer skill tutorials
- Business Programs & events

# Access Video database includes courses and videos on business topics. For example, on business communication.

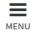

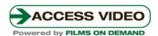

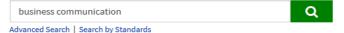

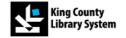

#### Search Results For: business communication

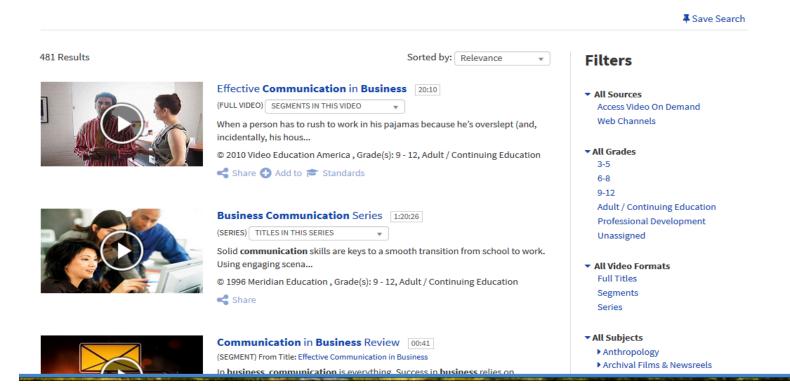

# *Lynda.com* – has computer skills video tutorials – for example on Google Analytics

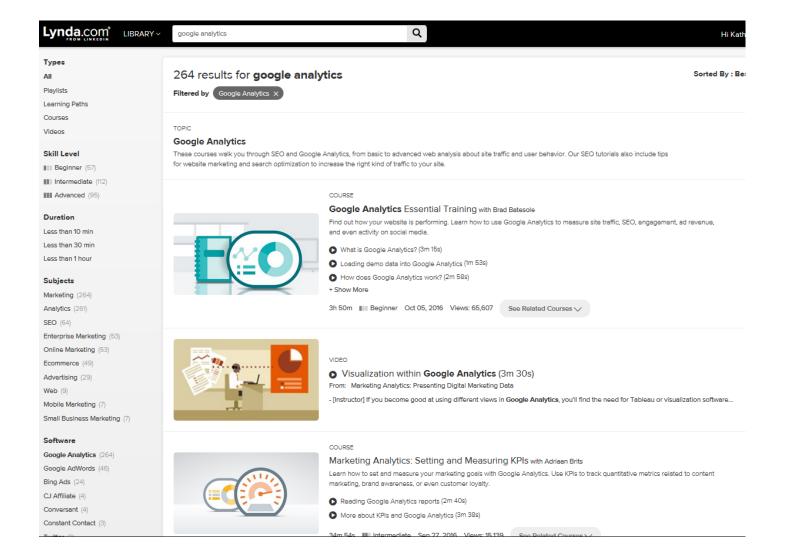

# Business Programs & Events at KCLS

- Startup 425 Foundations at 5 Eastside libraries www.startup425.org/foundations
- SBA Start Smart programs

• Programs for Economic Empowerment throughout

**KCLS** 

Score appointments

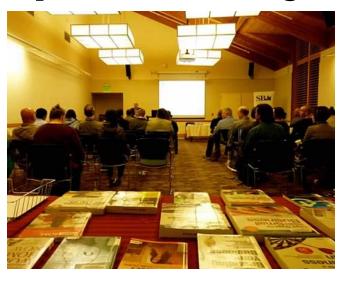

### **SCORE Appointments**

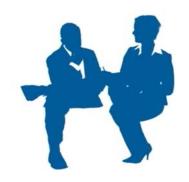

## Appointments with SCORE volunteer business counselors :

- Seattle SCORE can match you with volunteers in the metro area: <a href="https://seattle.score.org/">https://seattle.score.org/</a>
- Appointments with SCORE volunteers can also be made by calling Bellevue, Bothell, Kirkland, or Shoreline Libraries

### **Public Computers**

- Time limits vary by library, at Bellevue Library it is 3 hours a day, 1 or 2 hours per session
- 75 print units a week free (black & white is one unit, color counts as 3 units each)
- Scanning available at all KCLS libraries, many also have faxing

## Adobe Creative Cloud in Bellevue Library Computer Lab / coming soon to public computers

### Photoshop, InDesign, & Illustrator

Classes listed in Event Calendar or use Lynda.com database for tutorials.

Call Bellevue Library for lab times or get an update on the installation for other KCLS computers 425-450-1765

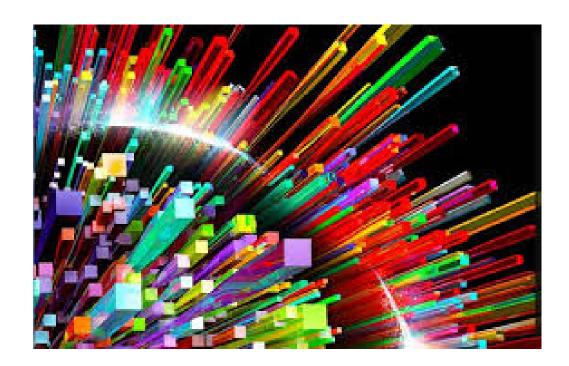

## The library can help!

We answer questions by:

- Phone
- •In-person
- •Chat
- •Email
- •Book-a-Librarian 30 minute appointments
- •Referrals

https://kcls.org/ask/